## KORE

## **Take Control of the Conversation**

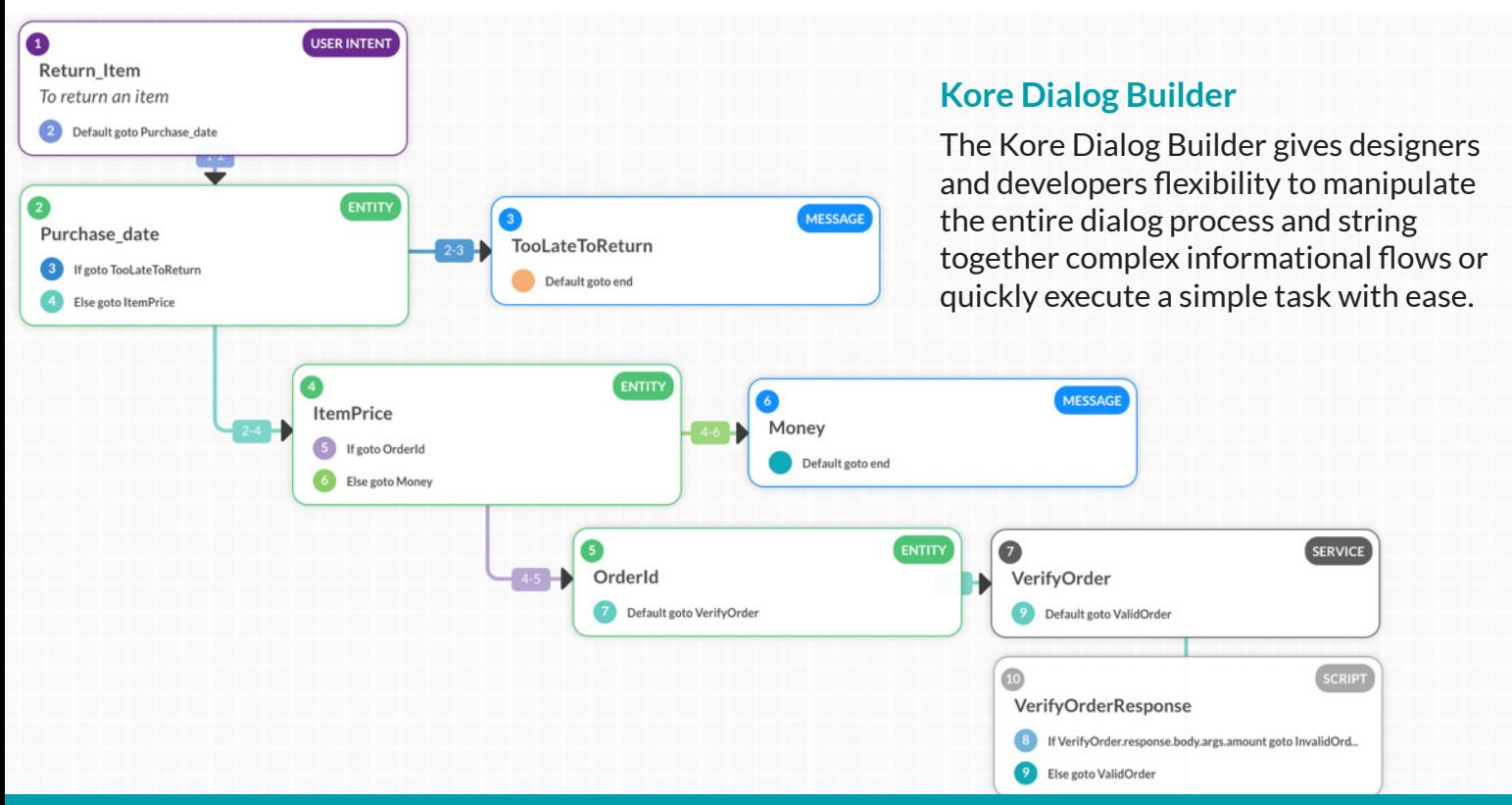

Design, customize, and give every dialog its own unique level of complexity.

[See a demo](https://kore.com/request-a-demo/)

## **Not your average node**

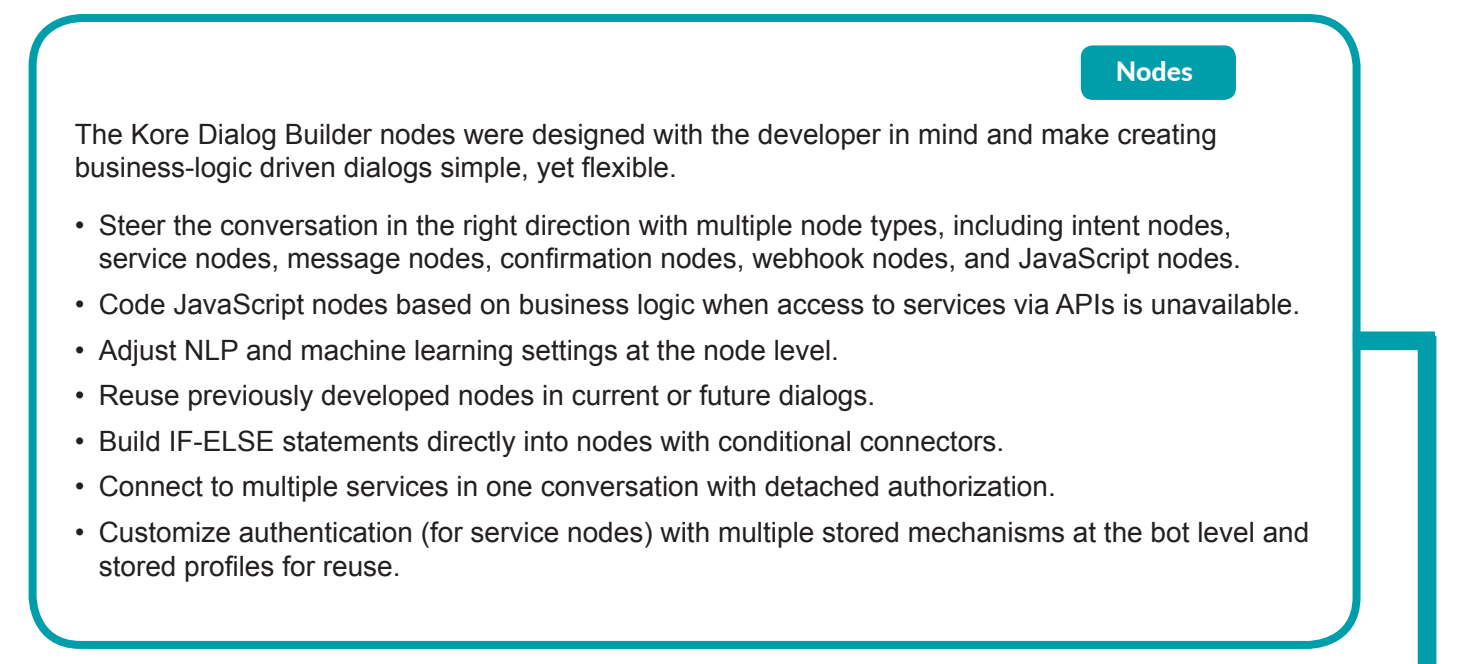

# KORE

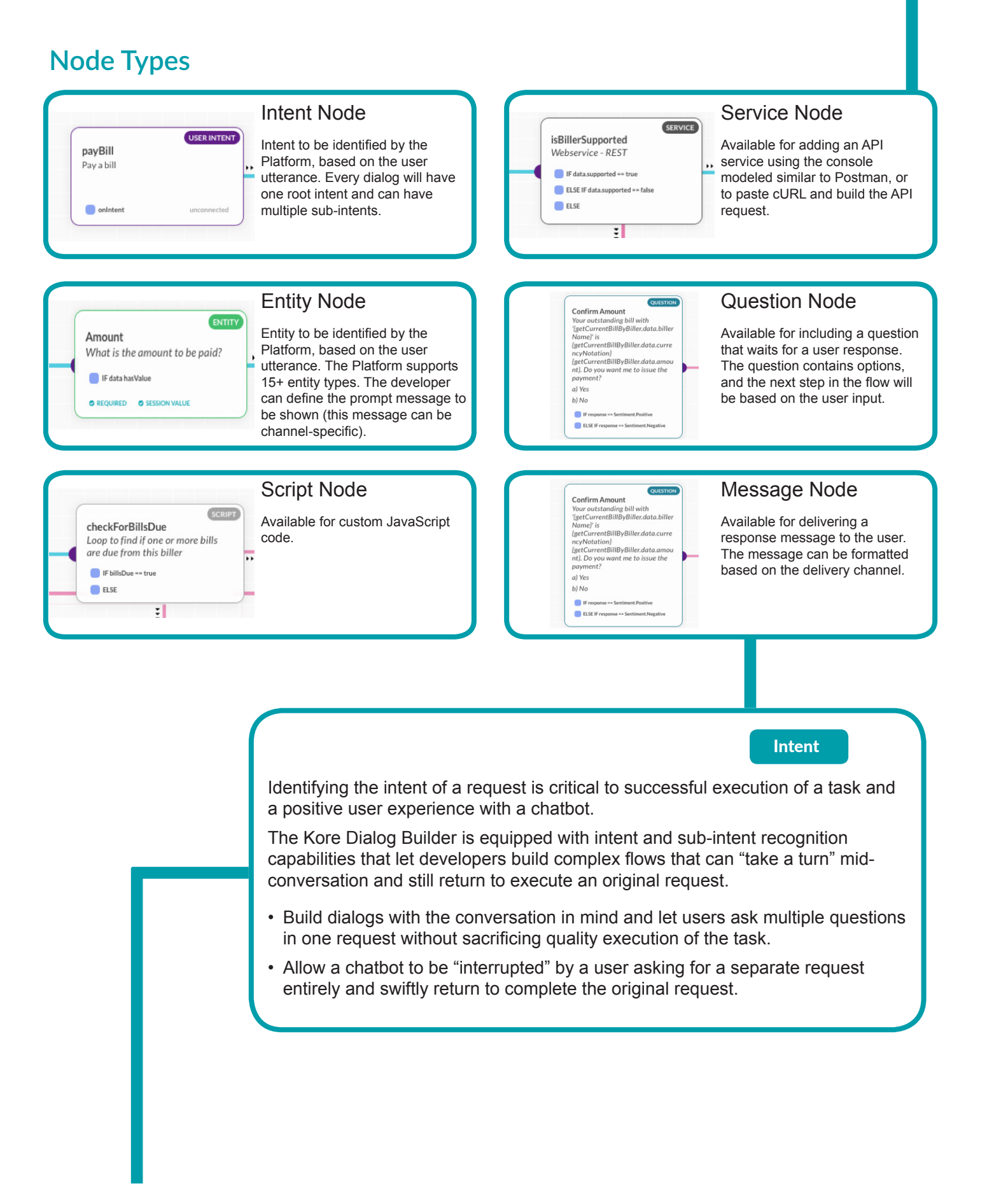

Every dialog task starts with a root intent. Once the Platform identifies the root intent, the conversation flow starts. A dialog can have other associated intents (or sub-intent nodes), such as:

- Intent-only mode (or)
- Run as dialog: run the complete dialog associated with the Intent node to return back to the current dialog.

### Sub-intent Pause & Resume

During the dialog flow execution, if a user sends a message that does not relate to the current dialog flow, the Platform will handle this as a separate intent. The current intent will be put on hold and the new intent (dialog/task) will be executed. Once complete, the user is returned to the current dialog and the original context is carried over.

**Entities** 

Debug & Trace

The Kore Bot Builder entities enable chatbots to capture data in a proactive manner and to execute tasks based on, not only what users say, but also how they behave.

- Drive intelligent bot behavior with short-term and long-term memory of session context and variables.
- Solve for ambiguities based on conversation context (e.g. "How do I get to Subway?" is likely in reference to a restaurant rather than a train, if a user was speaking to a bot about food within the same dialog).
- Define what entities bots remember and what they should forget.
- Reuse previously developed entities in current and future dialogs.
- Present different widgets based on channel (e.g. slider for numbers, date and time picker, range selectors).
- Conditionally change dialog directions based on entity provided (e.g. entity over 10 provided do X, entity under 10, do this).

Testing can be done in real-time with debug and trace features accessible at each stage of development.

- Access advanced try and debug capabilities like "view conversation logs" and "dialog node tracking."
- Run and debug by chatting with the bot in the Builder to view JSON requests and responses.
- View context and session variables captured at every node.
- Track the various paths to a node within the Builder to easily re-trace steps in the flow.

### **Debug Image**

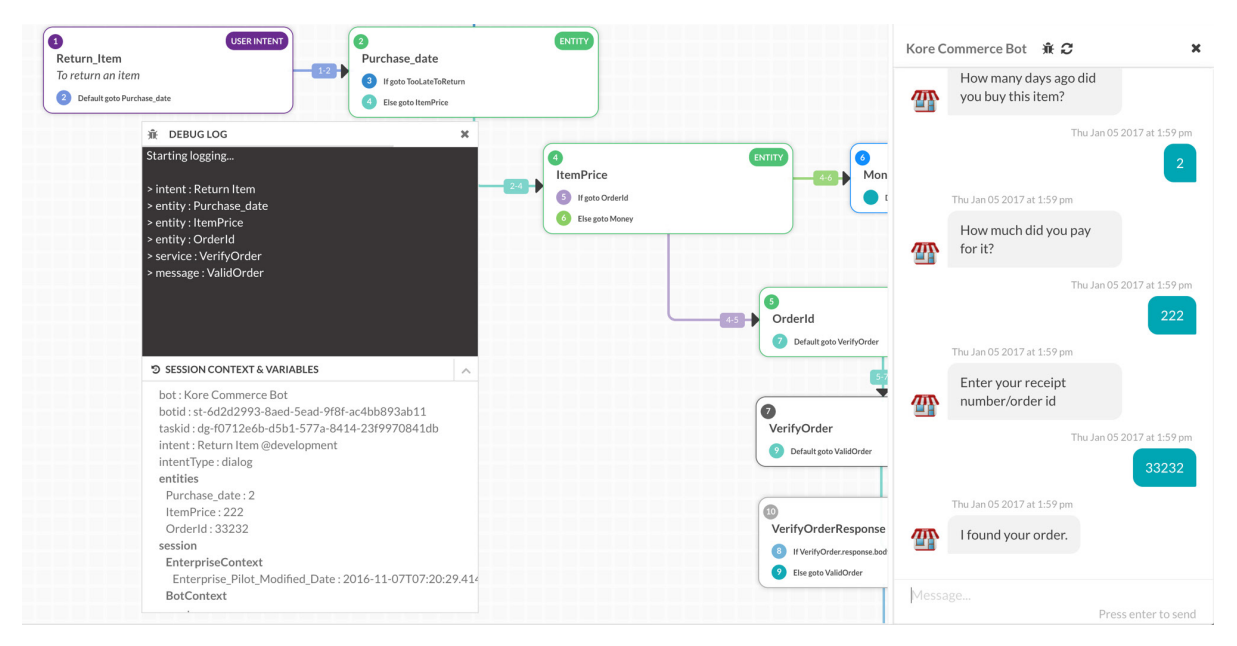

### **Trace Image**

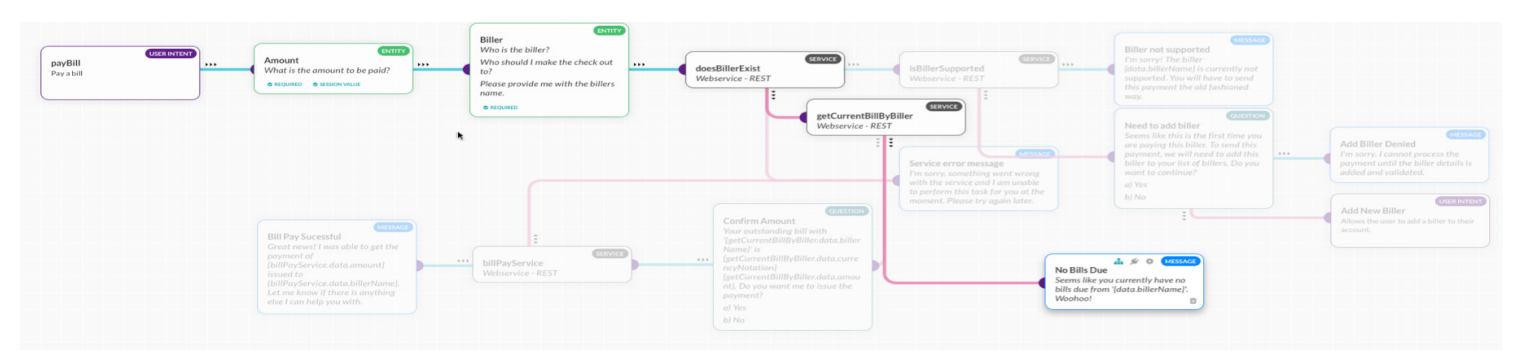

### **About Kore**

Kore's revolutionary platform streamlines business workflows and communications with a single message based interface. With Kore's powerful bots, users can both receive alerts from the systems they use and send information back to those systems from a message. Kore provides robust administrative features and enterprise-grade security to comply with regulatory mandates.

7380 W. Sand Lake Rd., Suite 430 | Orlando, FL 32819 | +1 321.420.0990 | info@kore.com | www.kore.com

To learn more about how Kore is simplifying the way people work, visit **kore.com**.

© 2017 Kore, Inc. All rights reserved.